# Cheatography

## Elasticsearch query string syntax Cheat Sheet by [jelle](http://www.cheatography.com/jelle/) via [cheatography.com/24807/cs/6261/](http://www.cheatography.com/jelle/cheat-sheets/elasticsearch-query-string-syntax)

#### **Field names**

where "status" field contains "active"

status:active

"title" field contains "quick" or "brown". If you omit the OR operator the default operator will be used

title:(quick OR brown)

title:(quick brown)

where "author" field contains the exact phrase "john smith" author:"John Smith"

where any of the fields "book.title", "book.content" or "book.date" contains quick or brown (note how we need to escape the "\*" with a backslash book.\*:(quick brown)

where the field "title" has no value (or is missing):

\_missing\_:title

where the field "title" has any non-null value:

\_exists\_:title

## **Wildcards**

Wildcard searches can be run on individual terms, using "?" to replace a single character, and "\*" to replace zero or more characters qu?ck bro\*

*note: wildcard queries can use an enormous amount of memory and perform very badly*

#### **Regular expressions**

Regular expression patterns can be embedded in the query string by wrapping them in forward-slashes ("/")

name:/joh?n(ath[oa]n)/

## **Grouping**

Multiple terms or clauses can be grouped together with parentheses, to form sub-queries:

(quick OR brown) AND fox

Groups can be used to target a particular field, or to boost the result of a sub-query:

status:(active OR pending) title:(full text search)^2

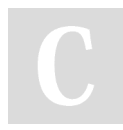

By **jelle** [cheatography.com/jelle/](http://www.cheatography.com/jelle/)

Published 4th December, 2015. Last updated 4th December, 2015. Page 1 of 1.

## **Fuzziness**

search for terms that are similar to, but not exactly like the used search terms, using the "fuzzy"' operator

quikc~ brwn~ foks~

The default edit distance is 2, but an edit distance of 1 should be sufficient to catch 80% of all human misspellings.

It can be specified as

quikc~1

## **Proximity searches**

While a phrase query (eg "john smith") expects all of the terms in exactly the same order, a proximity query allows the specified words to be further apart or in a different order. A proximity search allows us to specify a maximum edit distance of words in a phrase: "fox quick"~5

## **Ranges**

Ranges can be specified for date, numeric or string fields. Inclusive ranges are specified with square brackets [min TO max] and exclusive ranges with curly brackets {min TO max}.

All days in 2012

date:[2012-01-01 TO 2012-12-31]

Numbers 1.5

count:[1 TO 5]

Tags between alpha and omega, excluding alpha and omega tag:{alpha TO omega}

Numbers from 10 upwards

count:[10 TO \*]

Dates before 2012 date:{\* TO 2012-01-01}

Numbers from 1 up to but not including 5 count:[1 TO 5}

## **Boolean operators**

+ (this term must be present) and - (this term must not be present) All other terms are optional quick brown +fox -news

> Sponsored by **CrosswordCheats.com** Learn to solve cryptic crosswords! <http://crosswordcheats.com>